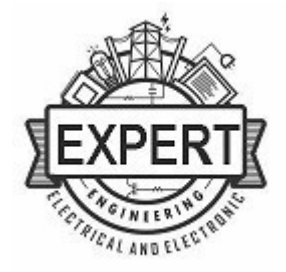

общество с ограниченной ответственностью

# «Эксперт-Инжиниринг»

## РАБОЧАЯ ДОКУМЕНТАЦИЯ

Государственное учреждение здравоохранения «Ямало-Ненецкий окружной психоневрологический дипансер» г. Салехард ул. Глазкова, д.2, корп.Б

> Устройство системы видеонаблюдения № 26-11-2020.СВН

> > г. Тюмень 2020 г.

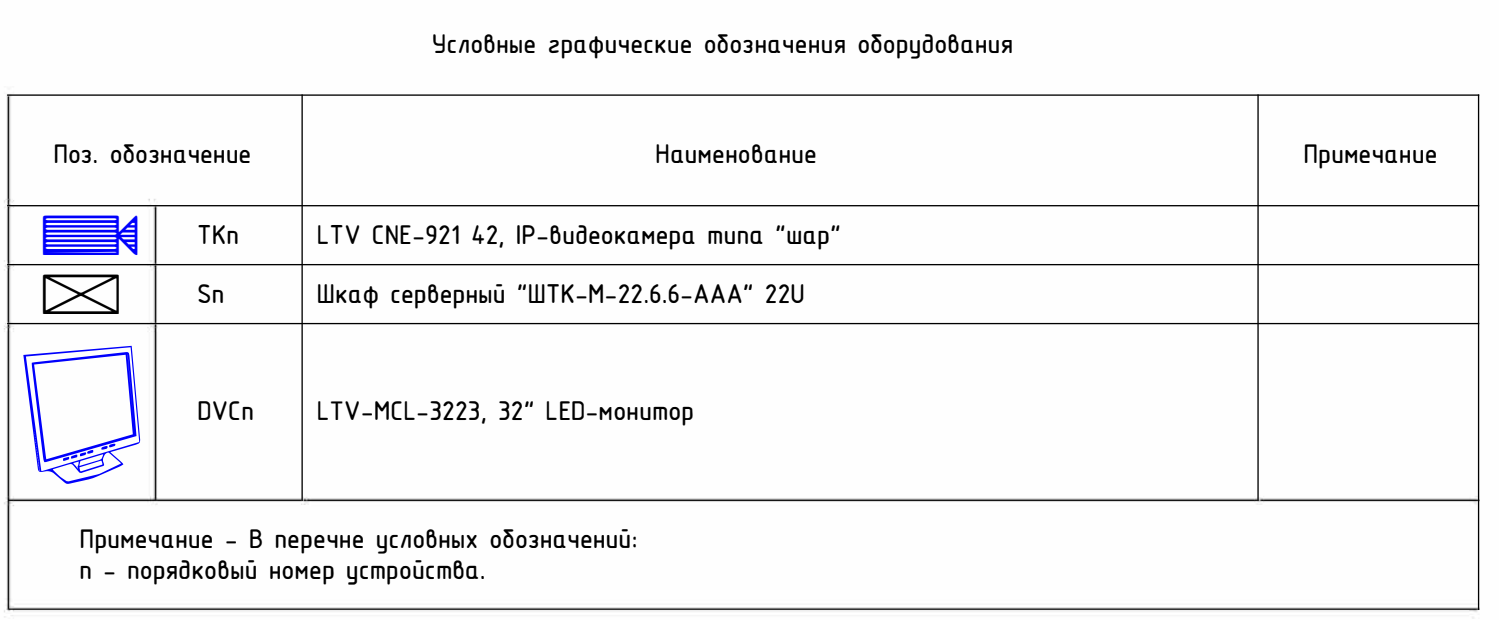

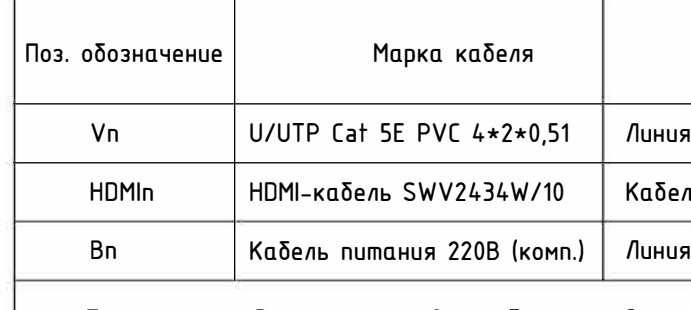

Примечание – В перечне условных обозначений:<br>n – порядковый номер линии.

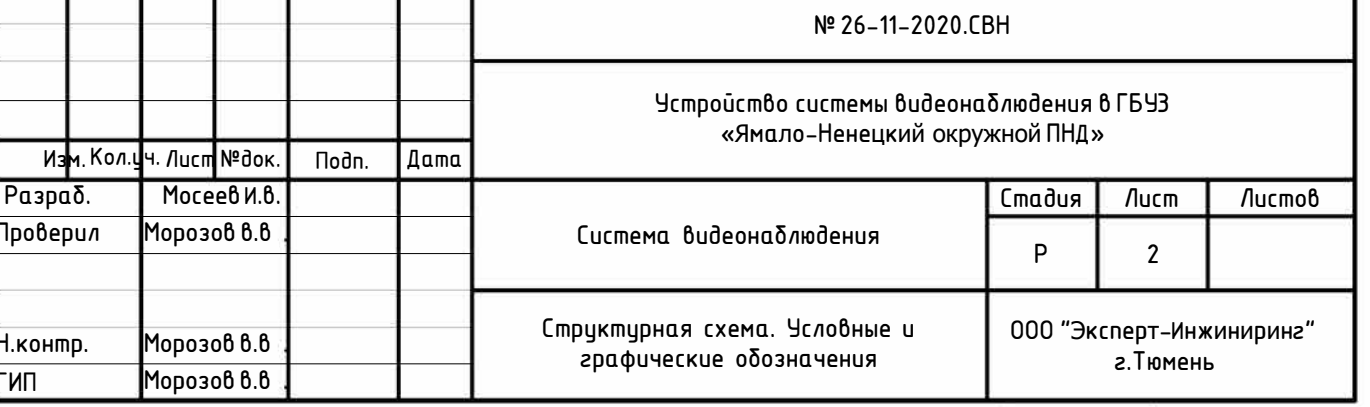

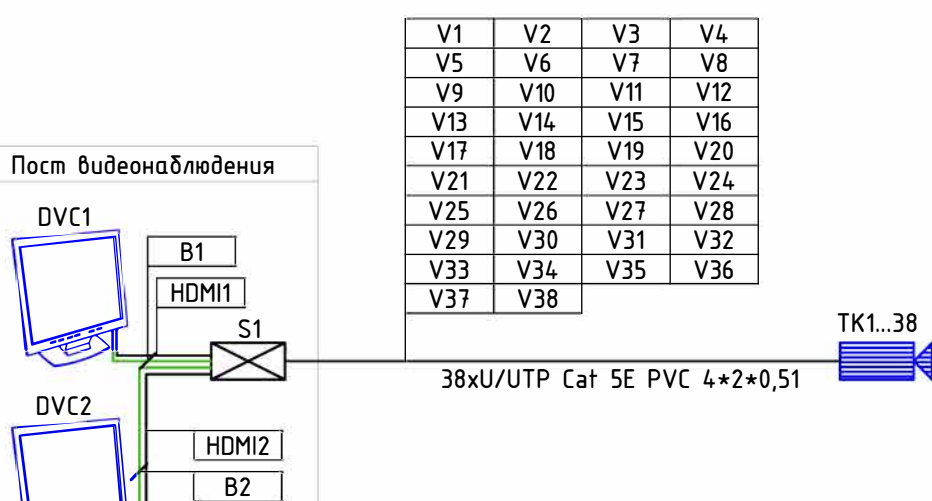

 $\equiv$ 

DVC1

DVC<sub>2</sub>

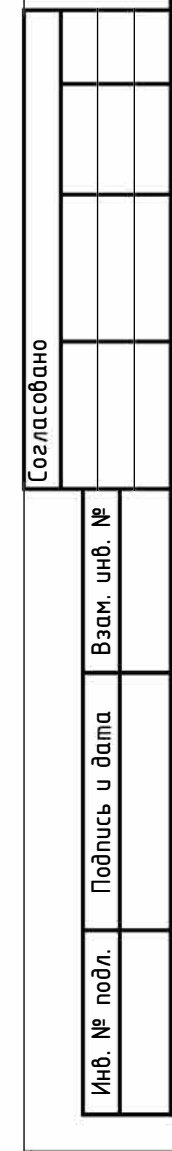

### Условные графические обозначения кабельных линий

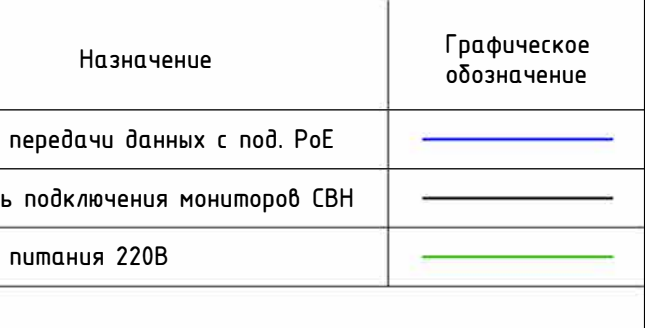

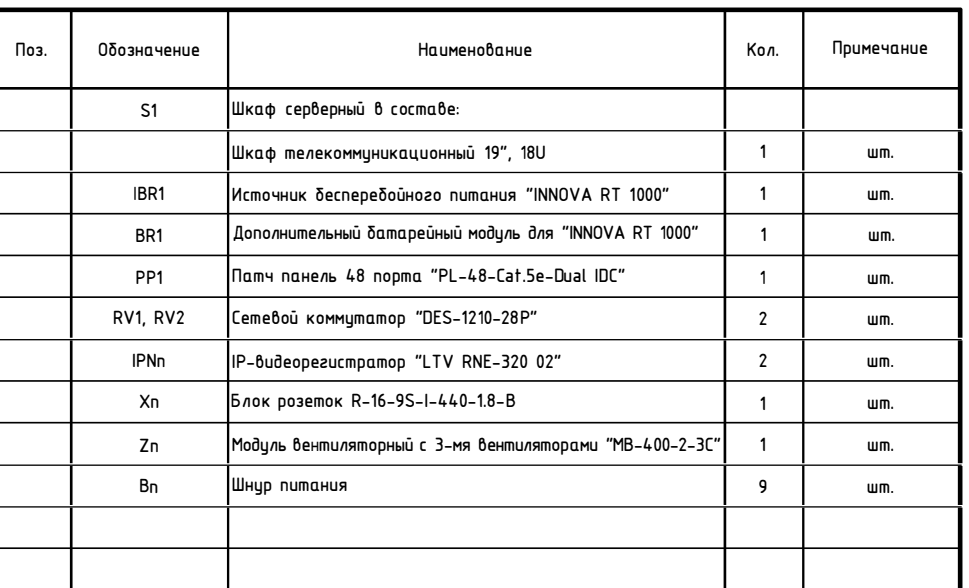

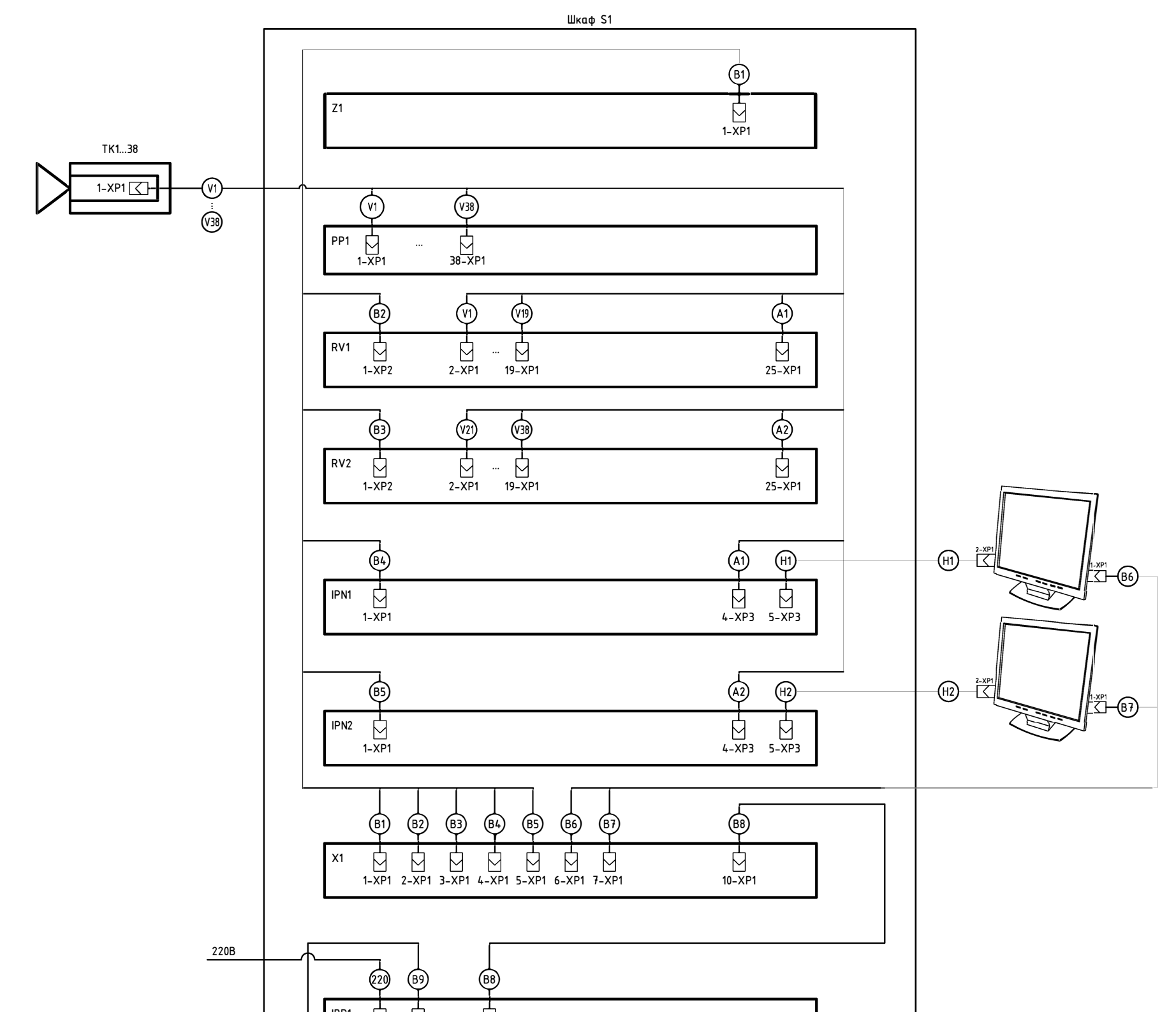

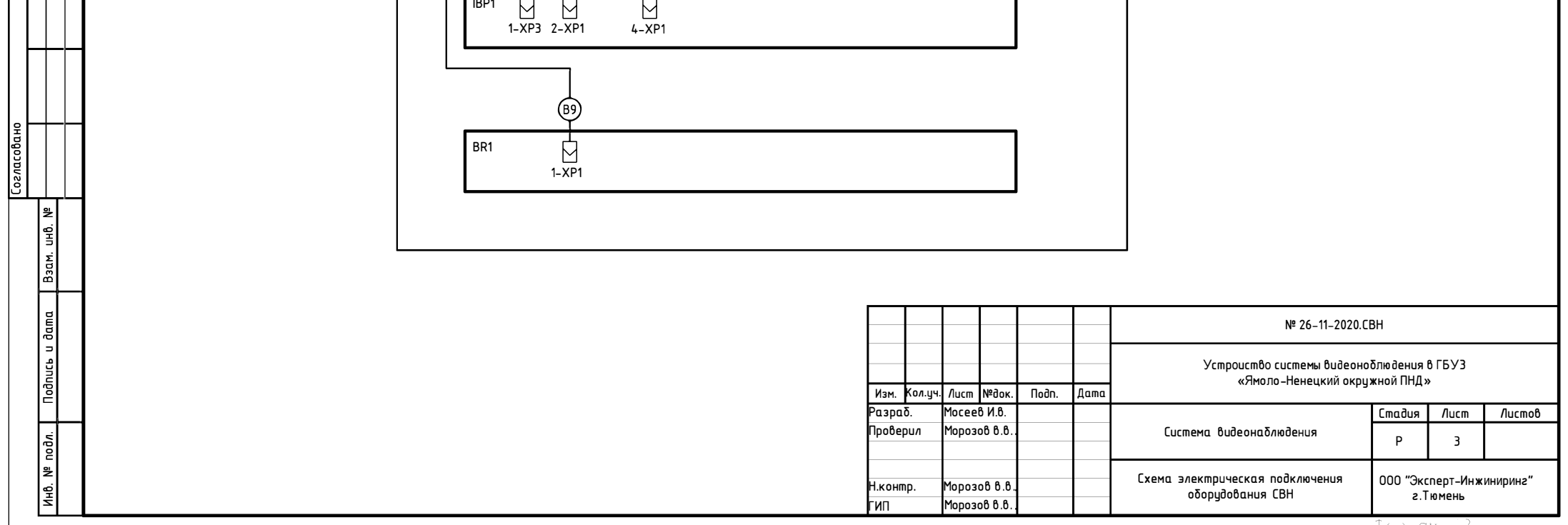

 $\perp$ 

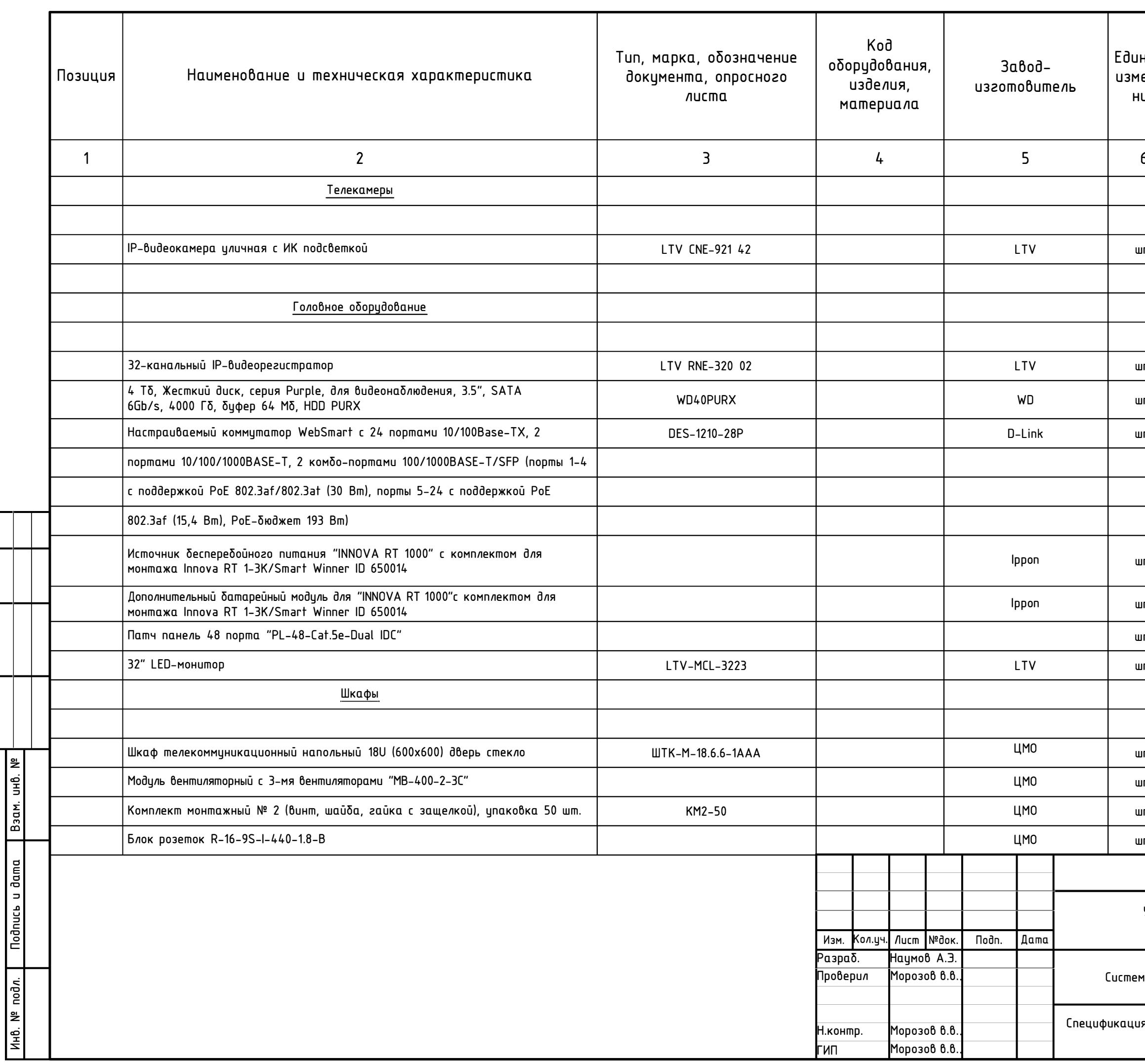

**Согласовано** 

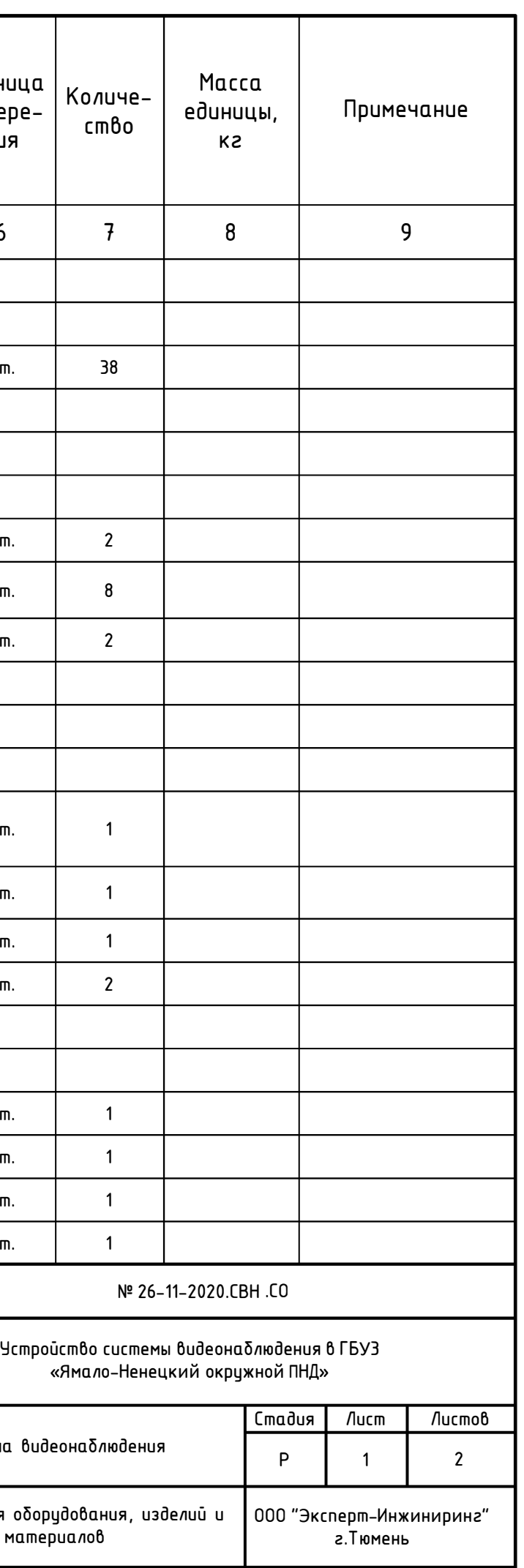

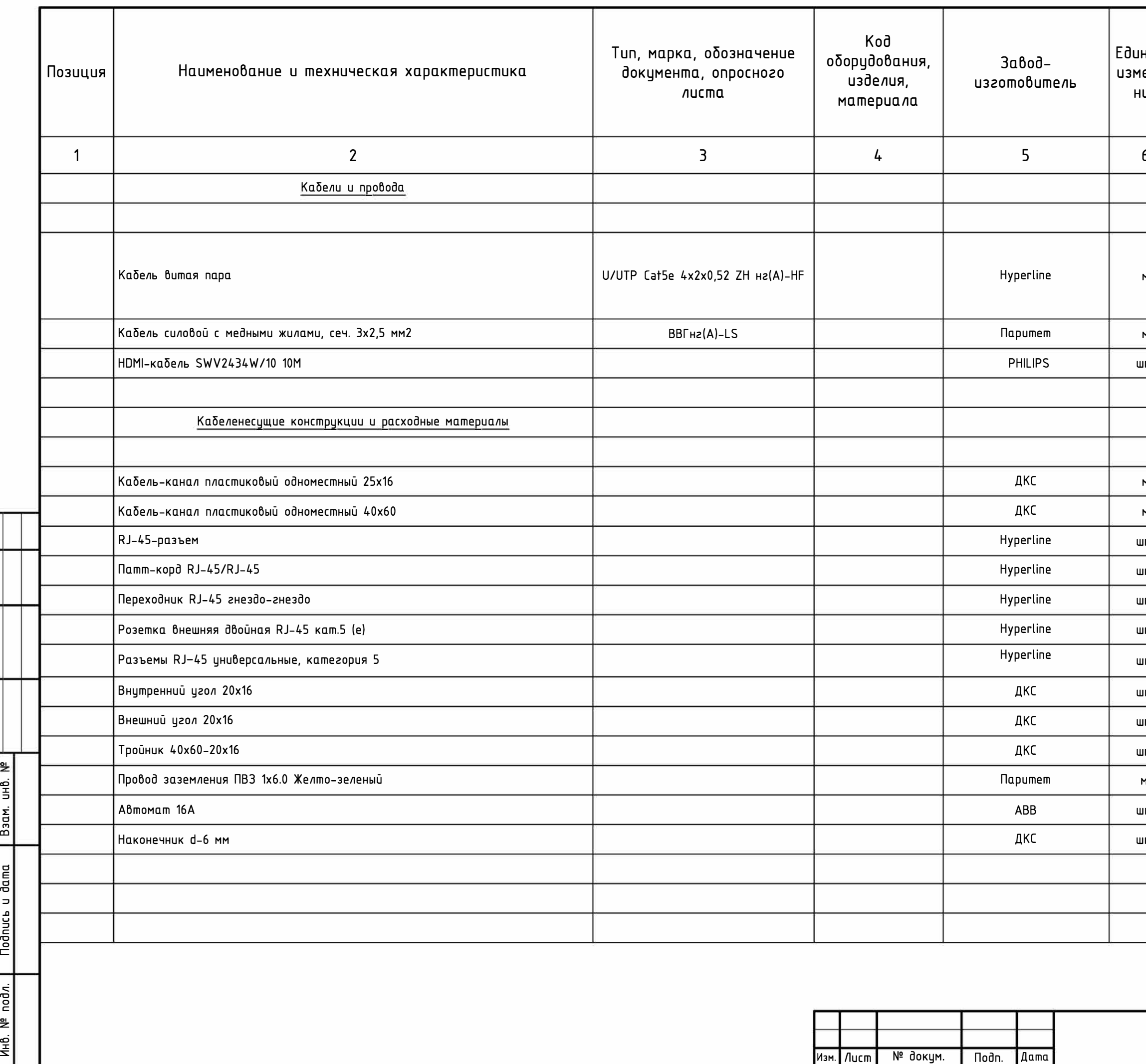

Согласовано

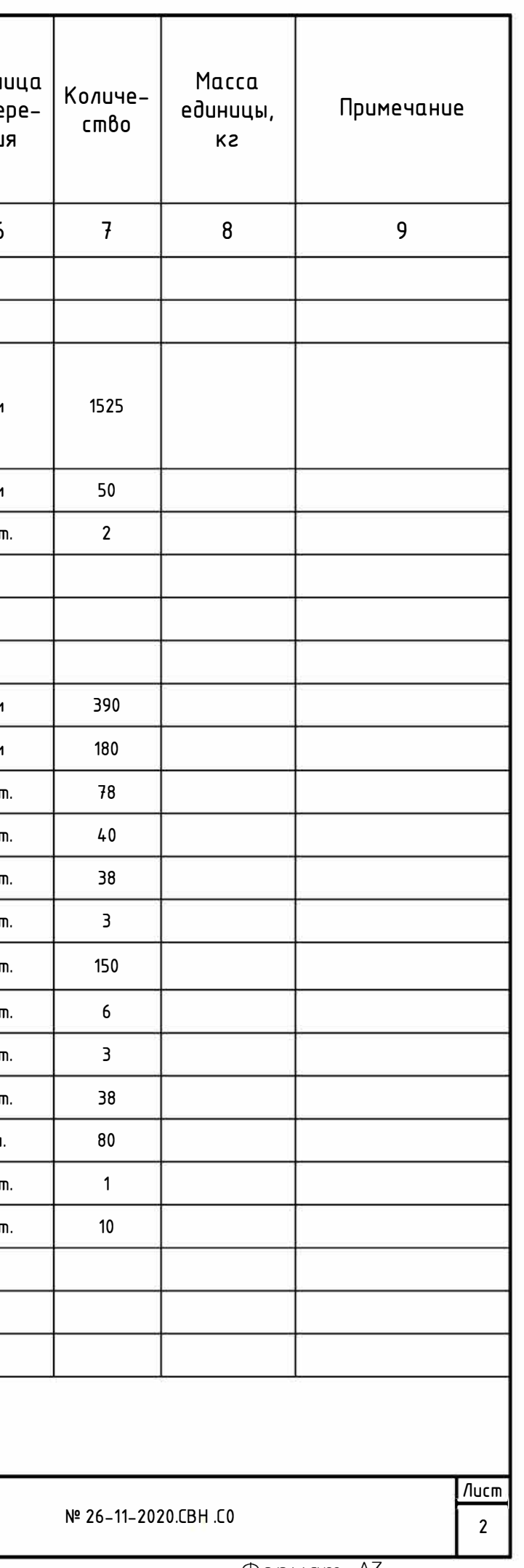